# R Reference Card for Data Mining

Yanchang Zhao, RDataMining.com, July 12, 2017 [yanchang@rdatamining.com](mailto:yanchang@rdatamining.com)

- See the latest version at <http://www.RDataMining.com>

- The package names are in parentheses.

- Recommended packages and functions are shown in bold.

- Click a package in this PDF file to find it on CRAN.

- Click the links under *Recommended Readings* to find online resources.

# Association Rules and Sequential Patterns

#### Functions

**apriori()** mine associations with APRIORI algorithm – a level-wise, breadth-first algorithm which counts transactions to find frequent itemsets (*[arules](http://cran.r-project.org/web/packages/arules)*)

**eclat** () mine frequent itemsets with the Eclat algorithm, which employs equivalence classes, depth-first search and set intersection instead of counting (*[arules](http://cran.r-project.org/web/packages/arules)*)

cspade() mine frequent sequential patterns with the cSPADE algorithm (*[aru](http://cran.r-project.org/web/packages/arulesSequences)[lesSequences](http://cran.r-project.org/web/packages/arulesSequences)*)

seqefsub() search for frequent subsequences (*[TraMineR](http://cran.r-project.org/web/packages/TraMineR)*)

#### **Packages**

*[arules](http://cran.r-project.org/web/packages/arules)* mine frequent itemsets, maximal frequent itemsets, closed frequent itemsets and association rules. It includes two algorithms, Apriori and Eclat. *[arulesViz](http://cran.r-project.org/web/packages/arulesViz)* visualizing association rules

*[arulesSequences](http://cran.r-project.org/web/packages/arulesSequences)* add-on for *[arules](http://cran.r-project.org/web/packages/arules)* to handle and mine frequent sequences *[TraMineR](http://cran.r-project.org/web/packages/TraMineR)* mining, describing and visualizing sequences of states or events

## Classification & Prediction

#### Decision Trees

**ctree()** conditional inference trees, recursive partitioning for continuous, censored, ordered, nominal and multivariate response variables in a conditional inference framework (*[party](http://cran.r-project.org/web/packages/party)*)

**rpart()** recursive partitioning and regression trees (*[rpart](http://cran.r-project.org/web/packages/rpart)*)

mob() model-based recursive partitioning, yielding a tree with fitted models associated with each terminal node (*[party](http://cran.r-project.org/web/packages/party)*)

#### Random Forest

**cforest()** random forest and bagging ensemble (*[party](http://cran.r-project.org/web/packages/party)*) **randomForest()** random forest (*[randomForest](http://cran.r-project.org/web/packages/randomForest)*) **importance()** variable importance (*[randomForest](http://cran.r-project.org/web/packages/randomForest)*) varimp() variable importance (*[party](http://cran.r-project.org/web/packages/party)*)

#### Neural Networks

nnet() fit single-hidden-layer neural network (*[nnet](http://cran.r-project.org/web/packages/nnet)*)  $mlp()$ ,  $dlvq()$ ,  $rbf()$ ,  $rbfDDA()$ ,  $elman()$ ,  $jordan()$ ,  $som()$ ,  $art1()$ ,  $art2()$ ,  $artmap()$ ,  $assoz()$ various types of neural networks (*[RSNNS](http://cran.r-project.org/web/packages/RSNNS)*) neuralnet training of neural networks (*[neuralnet](http://cran.r-project.org/web/packages/neuralnet)*)

#### Support Vector Machine (SVM)

- sym() train a support vector machine for regression, classification or densityestimation (*[e1071](http://cran.r-project.org/web/packages/e1071)*)
- ksvm() support vector machines (*[kernlab](http://cran.r-project.org/web/packages/kernlab)*)

## Bayes Classifiers

naiveBayes() naive Bayes classifier (*[e1071](http://cran.r-project.org/web/packages/e1071)*)

#### Performance Evaluation

- **performance()** provide various measures for evaluating performance of prediction and classification models (*[ROCR](http://cran.r-project.org/web/packages/ROCR)*) **PRcurve()** precision-recall curves (*[DMwR](http://cran.r-project.org/web/packages/DMwR)*) **CRchart()** cumulative recall charts (*[DMwR](http://cran.r-project.org/web/packages/DMwR)*)
- roc() build a ROC curve (*[pROC](http://cran.r-project.org/web/packages/pROC)*)
- auc() compute the area under the ROC curve (*[pROC](http://cran.r-project.org/web/packages/pROC)*)
- ROC() draw a ROC curve (*[DiagnosisMed](http://cran.r-project.org/web/packages/DiagnosisMed)*)

#### Packages

*[party](http://cran.r-project.org/web/packages/party)* recursive partitioning

*[rpart](http://cran.r-project.org/web/packages/rpart)* recursive partitioning and regression trees

- *[randomForest](http://cran.r-project.org/web/packages/randomForest)* classification and regression based on a forest of trees using random inputs
- *[ParallelForest](http://cran.r-project.org/web/packages/ParallelForest)* random forest classification with parallel computing

*[ROCR](http://cran.r-project.org/web/packages/ROCR)* visualize the performance of scoring classifiers

*[caret](http://cran.r-project.org/web/packages/caret)* classification and regression models

- *[r1071](http://cran.r-project.org/web/packages/r1071)* functions for latent class analysis, short time Fourier transform, fuzzy
- clustering, support vector machines, shortest path computation, bagged clustering, naive Bayes classifier, ...
- *[rpartOrdinal](http://cran.r-project.org/web/packages/rpartOrdinal)* ordinal classification trees, deriving a classification tree when the response to be predicted is ordinal
- *[rpart.plot](http://cran.r-project.org/web/packages/rpart.plot)* plots *[rpart](http://cran.r-project.org/web/packages/rpart)* models

*[pROC](http://cran.r-project.org/web/packages/pROC)* display and analyze ROC curves

- *[nnet](http://cran.r-project.org/web/packages/nnet)* feed-forward neural networks and multinomial log-linear models *[RSNNS](http://cran.r-project.org/web/packages/RSNNS)* neural networks in R using the Stuttgart Neural Network Simulator
- (SNNS) *[neuralnet](http://cran.r-project.org/web/packages/neuralnet)* training of neural networks using backpropagation, resilient backprop-
- agation with or without weight backtracking

# Regression

#### Functions

- **lm()** linear regression
- **glm()** generalized linear regression
- **gbm()** generalized boosted regression models (*[gbm](http://cran.r-project.org/web/packages/gbm)*)
- **predict()** predict with models
- **residuals()** residuals, the difference between observed values and fitted values
- nls() non-linear regression
- gls() fit a linear model using generalized least squares (*[nlme](http://cran.r-project.org/web/packages/nlme)*)
- gnls() fit a nonlinear model using generalized least squares (*[nlme](http://cran.r-project.org/web/packages/nlme)*)

#### Packages

*[nlme](http://cran.r-project.org/web/packages/nlme)* linear and nonlinear mixed effects models *[gbm](http://cran.r-project.org/web/packages/gbm)* generalized boosted regression models

# **Clustering**

#### Partitioning based Clustering

partition the data into k groups first and then try to improve the quality of clustering by moving objects from one group to another

1

**kmeans()** perform k-means clustering on a data matrix

**kmeansruns()** call kmeans for the k-means clustering method and includes estimation of the number of clusters and finding an optimal solution from several starting points (*[fpc](http://cran.r-project.org/web/packages/fpc)*)

- **pam()** the Partitioning Around Medoids (PAM) clustering method (*[cluster](http://cran.r-project.org/web/packages/cluster)*)
- **pamk ()** the Partitioning Around Medoids (PAM) clustering method with estimation of number of clusters (*[fpc](http://cran.r-project.org/web/packages/fpc)*)
- kmeansCBI() interface function for kmeans (*[fpc](http://cran.r-project.org/web/packages/fpc)*)
- cluster.optimal() search for the optimal k-clustering of the dataset (*[bayesclust](http://cran.r-project.org/web/packages/bayesclust)*)
- clara() Clustering Large Applications (*[cluster](http://cran.r-project.org/web/packages/cluster)*)
- fanny(x,k,...) compute a fuzzy clustering of the data into k clusters (*[cluster](http://cran.r-project.org/web/packages/cluster)*) kcca() k-centroids clustering (*[flexclust](http://cran.r-project.org/web/packages/flexclust)*)
- ccfkms() clustering with Conjugate Convex Functions (*[cba](http://cran.r-project.org/web/packages/cba)*)
- apcluster() affinity propagation clustering for a given similarity matrix (*[ap](http://cran.r-project.org/web/packages/apcluster)[cluster](http://cran.r-project.org/web/packages/apcluster)*)
- apclusterK() affinity propagation clustering to get K clusters (*[apcluster](http://cran.r-project.org/web/packages/apcluster)*)
- cclust() Convex Clustering, incl. k-means and two other clustering algorithms (*[cclust](http://cran.r-project.org/web/packages/cclust)*)
- KMeansSparseCluster() sparse k-means clustering (*[sparcl](http://cran.r-project.org/web/packages/sparcl)*)
- tclust  $(x, k, a]$  pha,  $\dots$ ) trimmed k-means with which a proportion alpha of observations may be trimmed (*[tclust](http://cran.r-project.org/web/packages/tclust)*)

### Hierarchical Clustering

a hierarchical decomposition of data in either bottom-up (agglomerative) or topdown (divisive) way

- **hclust()** hierarchical cluster analysis on a set of dissimilarities
- birch() the BIRCH algorithm that clusters very large data with a CF-tree (*[birch](http://cran.r-project.org/web/packages/birch)*) pvclust() hierarchical clustering with p-values via multi-scale bootstrap resampling (*[pvclust](http://cran.r-project.org/web/packages/pvclust)*)
- agnes() agglomerative hierarchical clustering (*[cluster](http://cran.r-project.org/web/packages/cluster)*)
- diana() divisive hierarchical clustering (*[cluster](http://cran.r-project.org/web/packages/cluster)*)
- mona() divisive hierarchical clustering of a dataset with binary variables only (*[cluster](http://cran.r-project.org/web/packages/cluster)*)
- rockCluster() cluster a data matrix using the Rock algorithm (*[cba](http://cran.r-project.org/web/packages/cba)*)
- proximus() cluster the rows of a logical matrix using the Proximus algorithm (*[cba](http://cran.r-project.org/web/packages/cba)*)
- isopam() Isopam clustering algorithm (*[isopam](http://cran.r-project.org/web/packages/isopam)*)
- flashClust() optimal hierarchical clustering (*[flashClust](http://cran.r-project.org/web/packages/flashClust)*)
- fastcluster() fast hierarchical clustering (*[fastcluster](http://cran.r-project.org/web/packages/fastcluster)*)
- cutreeDynamic(), cutreeHybrid() detection of clusters in hierarchical clustering dendrograms (*[dynamicTreeCut](http://cran.r-project.org/web/packages/dynamicTreeCut)*)
- HierarchicalSparseCluster() hierarchical sparse clustering (*[sparcl](http://cran.r-project.org/web/packages/sparcl)*)

#### Model based Clustering

Mclust() model-based clustering (*[mclust](http://cran.r-project.org/web/packages/mclust)*) HDDC() a model-based method for high dimensional data clustering (*[HDclassif](http://cran.r-project.org/web/packages/HDclassif)*) fixmahal() Mahalanobis Fixed Point Clustering (*[fpc](http://cran.r-project.org/web/packages/fpc)*) fixreg() Regression Fixed Point Clustering (*[fpc](http://cran.r-project.org/web/packages/fpc)*) mergenormals() clustering by merging Gaussian mixture components (*[fpc](http://cran.r-project.org/web/packages/fpc)*)

#### Density based Clustering

generate clusters by connecting dense regions

- **dbscan(data,eps,MinPts,...)** generate a density based clustering of arbitrary shapes, with neighborhood radius set as eps and density threshold as MinPts (*[fpc](http://cran.r-project.org/web/packages/fpc)*)
- pdfCluster() clustering via kernel density estimation (*[pdfCluster](http://cran.r-project.org/web/packages/pdfCluster)*)

#### Other Clustering Techniques

mixer() random graph clustering (*[mixer](http://cran.r-project.org/web/packages/mixer)*)

nncluster() fast clustering with restarted minimum spanning tree (*[nnclust](http://cran.r-project.org/web/packages/nnclust)*) orclus() ORCLUS subspace clustering (*[orclus](http://cran.r-project.org/web/packages/orclus)*)

## Plotting Clustering Solutions

**plotcluster()** visualisation of a clustering or grouping in data (*[fpc](http://cran.r-project.org/web/packages/fpc)*) bannerplot() a horizontal barplot visualizing a hierarchical clustering (*[cluster](http://cran.r-project.org/web/packages/cluster)*)

#### Cluster Validation

**silhouette()** compute or extract silhouette information (*[cluster](http://cran.r-project.org/web/packages/cluster)*)

- cluster.stats() compute several cluster validity statistics from a clustering and a dissimilarity matrix (*[fpc](http://cran.r-project.org/web/packages/fpc)*)
- clValid() calculate validation measures for a given set of clustering algorithms and number of clusters (*[clValid](http://cran.r-project.org/web/packages/clValid)*)
- clustIndex() calculate the values of several clustering indexes, which can be independently used to determine the number of clusters existing in a data set (*[cclust](http://cran.r-project.org/web/packages/cclust)*)
- NbClust() provide 30 indices for cluster validation and determining the number of clusters (*[NbClust](http://cran.r-project.org/web/packages/NbClust)*)

#### Packages

*[cluster](http://cran.r-project.org/web/packages/cluster)* cluster analysis

*[fpc](http://cran.r-project.org/web/packages/fpc)* various methods for clustering and cluster validation

*[mclust](http://cran.r-project.org/web/packages/mclust)* model-based clustering and normal mixture modeling

*[birch](http://cran.r-project.org/web/packages/birch)* clustering very large datasets using the BIRCH algorithm

*[pvclust](http://cran.r-project.org/web/packages/pvclust)* hierarchical clustering with p-values

*[apcluster](http://cran.r-project.org/web/packages/apcluster)* Affinity Propagation Clustering

*[cclust](http://cran.r-project.org/web/packages/cclust)* Convex Clustering methods, including k-means algorithm, On-line Update algorithm and Neural Gas algorithm and calculation of indexes for finding the number of clusters in a data set

*[cba](http://cran.r-project.org/web/packages/cba)* Clustering for Business Analytics, including clustering techniques such as Proximus and Rock

*[bclust](http://cran.r-project.org/web/packages/bclust)* Bayesian clustering using spike-and-slab hierarchical model, suitable for clustering high-dimensional data

*[biclust](http://cran.r-project.org/web/packages/biclust)* algorithms to find bi-clusters in two-dimensional data

*[clue](http://cran.r-project.org/web/packages/clue)* cluster ensembles

*[clues](http://cran.r-project.org/web/packages/clues)* clustering method based on local shrinking

*[clValid](http://cran.r-project.org/web/packages/clValid)* validation of clustering results

*[clv](http://cran.r-project.org/web/packages/clv)* cluster validation techniques, contains popular internal and external cluster validation methods for outputs produced by package *[cluster](http://cran.r-project.org/web/packages/cluster)*

*[bayesclust](http://cran.r-project.org/web/packages/bayesclust)* tests/searches for significant clusters in genetic data

*[clustsig](http://cran.r-project.org/web/packages/clustsig)* significant cluster analysis, tests to see which (if any) clusters are statistically different

*[clusterSim](http://cran.r-project.org/web/packages/clusterSim)* search for optimal clustering procedure for a data set

*[clusterGeneration](http://cran.r-project.org/web/packages/clusterGeneration)* random cluster generation

*[gcExplorer](http://cran.r-project.org/web/packages/gcExplorer)* graphical cluster explorer

*[hybridHclust](http://cran.r-project.org/web/packages/hybridHclust)* hybrid hierarchical clustering via mutual clusters

*[Modalclust](http://cran.r-project.org/web/packages/Modalclust)* hierarchical modal Clustering

*[iCluster](http://cran.r-project.org/web/packages/iCluster)* integrative clustering of multiple genomic data types

*[EMCC](http://cran.r-project.org/web/packages/EMCC)* evolutionary Monte Carlo (EMC) methods for clustering *[rEMM](http://cran.r-project.org/web/packages/rEMM)* extensible Markov Model (EMM) for data stream clustering

# **Outlier Detection**

## Functions

**boxplot.stats()\$out** list data points lying beyond the extremes of the whiskers

**lofactor()** calculate local outlier factors using the LOF algorithm (*[DMwR](http://cran.r-project.org/web/packages/DMwR)* or *[dprep](http://cran.r-project.org/web/packages/dprep)*)

**lof()** a parallel implementation of the LOF algorithm (*[Rlof](http://cran.r-project.org/web/packages/Rlof)*) Packages

*[Rlof](http://cran.r-project.org/web/packages/Rlof)* a parallel implementation of the LOF algorithm *[extremevalues](http://cran.r-project.org/web/packages/extremevalues)* detect extreme values in one-dimensional data *[mvoutlier](http://cran.r-project.org/web/packages/mvoutlier)* multivariate outlier detection based on robust methods *[outliers](http://cran.r-project.org/web/packages/outliers)* some tests commonly used for identifying outliers

# Time Series Analysis

## Construction & Plot

**ts()** create time-series objects plot.ts() plot time-series objects smoothts() time series smoothing (*[ast](http://sirio.stat.unipd.it/index.php?id=libast)* ) sfilter() remove seasonal fluctuation using moving average (*[ast](http://sirio.stat.unipd.it/index.php?id=libast)* )

#### **Decomposition**

**decomp()** time series decomposition by square-root filter (*[timsac](http://cran.r-project.org/web/packages/timsac)*) **decompose()** classical seasonal decomposition by moving averages stl() seasonal decomposition of time series by loess tsr() time series decomposition (*[ast](http://cran.r-project.org/web/packages/ast)*) ardec() time series autoregressive decomposition (*[ArDec](http://cran.r-project.org/web/packages/ArDec)*)

#### **Forecasting**

**arima()** fit an ARIMA model to a univariate time series **predict.Arima()** forecast from models fitted by arima auto.arima() fit best ARIMA model to univariate time series (*[forecast](http://cran.r-project.org/web/packages/forecast)*) forecast.stl(), forecast.ets(), forecast.Arima()

forecast time series using stl, ets and arima models (*[forecast](http://cran.r-project.org/web/packages/forecast)*)

#### Correlation and Covariance

acf() autocovariance or autocorrelation of a time series ccf() cross-correlation or cross-covariance of two univariate series

**Packages** 

*[forecast](http://cran.r-project.org/web/packages/forecast)* displaying and analysing univariate time series forecasts *[hts](http://cran.r-project.org/web/packages/hts)* analysing and forecasting hierarchical and grouped time series *[TSclust](http://cran.r-project.org/web/packages/TSclust)* time series clustering utilities *[dtw](http://cran.r-project.org/web/packages/dtw)* Dynamic Time Warping (DTW) *[timsac](http://cran.r-project.org/web/packages/timsac)* time series analysis and control program *[ast](http://sirio.stat.unipd.it/index.php?id=libast)* time series analysis *[ArDec](http://cran.r-project.org/web/packages/ArDec)* time series autoregressive-based decomposition *[dse](http://cran.r-project.org/web/packages/dse)* tools for multivariate, linear, time-invariant, time series models

# Text Mining

# Importing Text

readPDF() extract text and metadata from a PDF document (*[tm](http://cran.r-project.org/web/packages/tm)*)

## Text Cleaning and Preparation

**Corpus()** build a corpus, which is a collection of text documents (*[tm](http://cran.r-project.org/web/packages/tm)*) **tm map()** transform text documents, e.g., stemming, stopword removal (*[tm](http://cran.r-project.org/web/packages/tm)*) tm filter() filtering out documents (*[tm](http://cran.r-project.org/web/packages/tm)*)

**TermDocumentMatrix(), DocumentTermMatrix()** construct a term-document matrix or a document-term matrix (*[tm](http://cran.r-project.org/web/packages/tm)*)

Dictionary() construct a dictionary from a character vector or a termdocument matrix (*[tm](http://cran.r-project.org/web/packages/tm)*)

**stemDocument()** stem words in a text document (*[tm](http://cran.r-project.org/web/packages/tm)*)

**stemCompletion()** complete stemmed words (*[tm](http://cran.r-project.org/web/packages/tm)*)

SnowballStemmer() Snowball word stemmers (*[Snowball](http://cran.r-project.org/web/packages/Snowball)*)

**stopwords(language)** return stopwords in different languages (*[tm](http://cran.r-project.org/web/packages/tm)*)

**removeNumbers(), removePunctuation(), removeWords()** remove numbers, punctuation marks, or a set of words from a text document (*[tm](http://cran.r-project.org/web/packages/tm)*)

removeSparseTerms() remove sparse terms from a term-document matrix (*[tm](http://cran.r-project.org/web/packages/tm)*)

### Frequent Terms and Association

**findAssocs()** find associations in a term-document matrix (*[tm](http://cran.r-project.org/web/packages/tm)*) **findFreqTerms()** find frequent terms in a term-document matrix (*[tm](http://cran.r-project.org/web/packages/tm)*) **termFreq()** generate a term frequency vector from a text document (*[tm](http://cran.r-project.org/web/packages/tm)*) Topic Modelling

**LDA()** fit a LDA (latent Dirichlet allocation) model (*[topicmodels](http://cran.r-project.org/web/packages/topicmodels)*) CTM() fit a CTM (correlated topics model) model (*[topicmodels](http://cran.r-project.org/web/packages/topicmodels)*) **terms()** extract the most likely terms for each topic (*[topicmodels](http://cran.r-project.org/web/packages/topicmodels)*) **topics()** extract the most likely topics for each document (*[topicmodels](http://cran.r-project.org/web/packages/topicmodels)*)

## Sentiment Analysis

calculate score() calculate the score of sentences (*[RSentiment](http://cran.r-project.org/web/packages/RSentiment)*) calculate sentiment() calculate the sentiment of sentences (*[RSentiment](http://cran.r-project.org/web/packages/RSentiment)*) sentiment () approximate the sentiment (polarity) of text by sentence (*[senti](http://cran.r-project.org/web/packages/sentimentr)[mentr](http://cran.r-project.org/web/packages/sentimentr)*)

analyzeSentiment() performs sentiment analysis of given object (vector of strings, document-term matrix, corpus) (*[SentimentAnalysis](http://cran.r-project.org/web/packages/SentimentAnalysis)*)

sentiment() Twitter sentiment text analysis (*[sentiment140](http://cran.r-project.org/web/packages/sentiment140)*) polarity() polarity score (*[qdap](http://cran.r-project.org/web/packages/qdap)*)

#### Text Categorization

textcat() n-gram based text categorization (*[textcat](http://cran.r-project.org/web/packages/textcat)*)

#### Text Visualizatoin

**wordcloud()** plot a word cloud (*[wordcloud](http://cran.r-project.org/web/packages/wordcloud)*)

**comparison.cloud()** plot a cloud comparing the frequencies of words across documents (*[wordcloud](http://cran.r-project.org/web/packages/wordcloud)*)

**commonality.cloud()** plot a cloud of words shared across documents (*[wordcloud](http://cran.r-project.org/web/packages/wordcloud)*)

#### Packages

*[tm](http://cran.r-project.org/web/packages/tm)* a framework for text mining applications *[topicmodels](http://cran.r-project.org/web/packages/topicmodels)* fit topic models with LDA and CTM *[wordcloud](http://cran.r-project.org/web/packages/wordcloud)* various word clouds *[lda](http://cran.r-project.org/web/packages/lda)* fit topic models with LDA *[wordnet](http://cran.r-project.org/web/packages/wordnet)* an interface to the WordNet *[RTextTools](http://cran.r-project.org/web/packages/RTextTools)* automatic text classification via supervised learning *[qdap](http://cran.r-project.org/web/packages/qdap)* transcript analysis, text mining and natural language processing *[sentimentr](http://cran.r-project.org/web/packages/sentimentr)* calculate text polarity sentiment *[RSentiment](http://cran.r-project.org/web/packages/RSentiment)* analyse sentiment of English sentences *[SentimentAnalysis](http://cran.r-project.org/web/packages/SentimentAnalysis)* dictionary-based sentiment analysis *[sentiment140](https://github.com/okugami79/sentiment140)* Twitter sentiment text analysis *[tm.plugin.dc](http://cran.r-project.org/web/packages/tm.plugin.dc)* a plug-in for package *[tm](http://cran.r-project.org/web/packages/tm)* to support distributed text mining *[tm.plugin.mail](http://cran.r-project.org/web/packages/tm.plugin.mail)* a plug-in for package *[tm](http://cran.r-project.org/web/packages/tm)* to handle mail

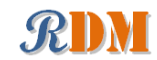

*[textir](http://cran.r-project.org/web/packages/textir)* a suite of tools for inference about text documents and associated sentiment *[tau](http://cran.r-project.org/web/packages/tau)* utilities for text analysis *[textcat](http://cran.r-project.org/web/packages/textcat)* n-gram based text categorization *[Rwordseg](http://jliblog.com/app/rwordseg)* Chinese word segmentation using Ansj

# Social Network Analysis and Graph Mining

#### Functions

**graph(), graph.edgelist(), graph.adjacency(), graph.incidence()** create graph objects respectively from edges, an edge list, an adjacency matrix and an incidence matrix (*[igraph](http://cran.r-project.org/web/packages/igraph)*) **plot(), tkplot(), rglplot()** static, interactive and 3D plotting of graphs (*[igraph](http://cran.r-project.org/web/packages/igraph)*) gplot(), gplot3d() plot graphs (*[sna](http://cran.r-project.org/web/packages/sna)*) vcount(), ecount() number of vertices/edges (*[igraph](http://cran.r-project.org/web/packages/igraph)*) **V(), E()** vertex/edge sequence of igraph (*[igraph](http://cran.r-project.org/web/packages/igraph)*) is.directed() whether the graph is directed (*[igraph](http://cran.r-project.org/web/packages/igraph)*) are.connected() check whether two nodes are connected (*[igraph](http://cran.r-project.org/web/packages/igraph)*) degree(), betweenness(), closeness(), transitivity(), evcent() various centrality measures (*[igraph](http://cran.r-project.org/web/packages/igraph)*, *[sna](http://cran.r-project.org/web/packages/sna)*) edge density() density of a graph (*[igraph](http://cran.r-project.org/web/packages/igraph)*) add.edges(), add.vertices(), delete.edges(), delete.vertices() add and delete edges and vertices (*[igraph](http://cran.r-project.org/web/packages/igraph)*) **neighborhood()** neighborhood of graph vertices (*[igraph](http://cran.r-project.org/web/packages/igraph)*, *[sna](http://cran.r-project.org/web/packages/sna)*) get.adjlist() adjacency lists for edges or vertices (*[igraph](http://cran.r-project.org/web/packages/igraph)*) **nei(), adj(), from(), to()** vertex/edge sequence indexing (*[igraph](http://cran.r-project.org/web/packages/igraph)*) cliques(), largest.cliques(), maximal.cliques(), clique.number() find cliques, ie. complete subgraphs (*[igraph](http://cran.r-project.org/web/packages/igraph)*) clusters(), no.clusters() maximal connected components of a graph and the number of them (*[igraph](http://cran.r-project.org/web/packages/igraph)*) fastgreedy.community(), spinglass.community() community detection (*[igraph](http://cran.r-project.org/web/packages/igraph)*) cohesive.blocks() calculate cohesive blocks (*[igraph](http://cran.r-project.org/web/packages/igraph)*) induced.subgraph() create a subgraph of a graph (*[igraph](http://cran.r-project.org/web/packages/igraph)*) mst() minimum spanning tree (*[igraph](http://cran.r-project.org/web/packages/igraph)*) components() calculate the maximal connected components (*[igraph](http://cran.r-project.org/web/packages/igraph)*) shortest paths() the shortest paths between vertices (*[igraph](http://cran.r-project.org/web/packages/igraph)*) %->%, %<-%, %--% edge sequence indexing (*[igraph](http://cran.r-project.org/web/packages/igraph)*) get.edgelist() return an edge list in a two-column matrix (*[igraph](http://cran.r-project.org/web/packages/igraph)*) **read.graph(), write.graph()** read and writ graphs from and to files of various formats (*[igraph](http://cran.r-project.org/web/packages/igraph)*) Packages

*[igraph](http://cran.r-project.org/web/packages/igraph)* network analysis and visualization

*[sna](http://cran.r-project.org/web/packages/sna)* social network analysis

*[d3Network](http://cran.r-project.org/web/packages/d3Network)*, *[networkD3](http://cran.r-project.org/web/packages/networkD3)* creating D3 JavaScript network, tree, dendrogram, and Sankey graphs from R

*[RNeo4j](http://nicolewhite.github.io/RNeo4j)* interact with a Neo4j database through R

*[statnet](http://cran.r-project.org/web/packages/statnet)* a set of tools for the representation, visualization, analysis and simulation of network data

*[egonet](http://cran.r-project.org/web/packages/egonet)* ego-centric measures in social network analysis

*[snort](http://cran.r-project.org/web/packages/snort)* social network-analysis on relational tables

*[network](http://cran.r-project.org/web/packages/network)* tools to create and modify network objects

*[bipartite](http://cran.r-project.org/web/packages/bipartite)* visualising bipartite networks and calculating some (ecological) indices *[blockmodeling](http://cran.r-project.org/web/packages/blockmodeling)*generalized and classical blockmodeling of valued networks *[diagram](http://cran.r-project.org/web/packages/diagram)* visualising simple graphs (networks), plotting flow diagrams

*[NetCluster](http://cran.r-project.org/web/packages/NetCluster)* clustering for networks *[NetData](http://cran.r-project.org/web/packages/NetData)* network data for McFarland's SNA R labs *[NetIndices](http://cran.r-project.org/web/packages/NetIndices)* estimating network indices, including trophic structure of foodwebs in R *[NetworkAnalysis](http://cran.r-project.org/web/packages/NetworkAnalysis)* statistical inference on populations of weighted or unweighted networks

*[tnet](http://cran.r-project.org/web/packages/tnet)* analysis of weighted, two-mode, and longitudinal networks

# Deep Learning

#### **Packages**

*[kerasR](http://cran.r-project.org/web/packages/kerasR)* R interface to the Keras Deep Learning Library *[keras](https://rstudio.github.io/keras/)* R interface to Keras, developed by RStudio

#### Recommended Readings

*[keras - Deep Learning in R](https://www.datacamp.com/community/tutorials/keras-r-deep-learning)* [Keras: The Python Deep Learning library](https://keras.io)

# Spatial Data Analysis

#### Functions

**geocode()** geocodes a location using Google Maps (*[ggmap](http://cran.r-project.org/web/packages/ggmap)*) **plotGoogleMaps()** create a plot of spatial data on Google Maps (*[plot-](http://cran.r-project.org/web/packages/plotGoogleMaps)[GoogleMaps](http://cran.r-project.org/web/packages/plotGoogleMaps)*)

**qmap()** quick map plot (*[ggmap](http://cran.r-project.org/web/packages/ggmap)*)

- get map() queries the Google Maps, OpenStreetMap, or Stamen Maps server for a map at a certain location (*[ggmap](http://cran.r-project.org/web/packages/ggmap)*)
- **gvisGeoChart(), gvisGeoMap(), gvisIntensityMap(),**

**gvisMap()** Google geo charts and maps (*[googleVis](http://cran.r-project.org/web/packages/googleVis)*) GetMap() download a static map from the Google server (*[RgoogleMaps](http://cran.r-project.org/web/packages/RgoogleMaps)*) ColorMap() plot levels of a variable in a colour-coded map (*[RgoogleMaps](http://cran.r-project.org/web/packages/RgoogleMaps)*)

**PlotOnStaticMap()** overlay plot on background image of map tile (*[RgoogleMaps](http://cran.r-project.org/web/packages/RgoogleMaps)*)

**TextOnStaticMap()** plot text on map (*[RgoogleMaps](http://cran.r-project.org/web/packages/RgoogleMaps)*)

#### Packages

*[plotGoogleMaps](http://cran.r-project.org/web/packages/plotGoogleMaps)* plot spatial data as HTML map mushup over Google Maps *[RgoogleMaps](http://cran.r-project.org/web/packages/RgoogleMaps)* overlay on Google map tiles in R *[ggmap](http://cran.r-project.org/web/packages/ggmap)* Spatial visualization with Google Maps and OpenStreetMap

*[plotKML](http://cran.r-project.org/web/packages/plotKML)* visualization of spatial and spatio-temporal objects in Google Earth *[SGCS](http://cran.r-project.org/web/packages/SGCS)* Spatial Graph based Clustering Summaries for spatial point patterns *[spdep](http://cran.r-project.org/web/packages/spdep)* spatial dependence: weighting schemes, statistics and models

# **Statistics**

#### Summarization

**summary()** summarize data **describe()** concise statistical description of data (*[Hmisc](http://cran.r-project.org/web/packages/Hmisc)*) **boxplot.stats()** box plot statistics

#### Analysis of Variance

aov() fit an analysis of variance model anova() compute analysis of variance (or deviance) tables for one or more fitted

model objects

#### Statistical Tests

chisq.test() chi-squared contingency table tests and goodness-of-fit tests

ks.test() Kolmogorov-Smirnov tests t.test() student's t-test prop.test() test of equal or given proportions binom.test() exact binomial test

#### Mixed Effects Models

lme() fit a linear mixed-effects model (*[nlme](http://cran.r-project.org/web/packages/nlme)*) nlme() fit a nonlinear mixed-effects model (*[nlme](http://cran.r-project.org/web/packages/nlme)*)

#### Principal Components and Factor Analysis

**princomp()** principal components analysis **prcomp()** principal components analysis

#### Other Functions

**var(), cov(), cor()** variance, covariance, and correlation **density()** compute kernel density estimates cmdscale() Multidimensional Scaling (MDS)

#### **Packages**

*[nlme](http://cran.r-project.org/web/packages/nlme)* linear and nonlinear mixed effects models

# **Graphics**

#### Functions

**plot()** generic function for plotting **barplot(), pie(), hist()** bar chart, pie chart and histogram **boxplot()** box-and-whisker plot stripchart() one dimensional scatter plot dotchart() Cleveland dot plot qqnorm(), qqplot(), qqline() QQ (quantile-quantile) plot coplot() conditioning plot splom() conditional scatter plot matrices (*[lattice](http://cran.r-project.org/web/packages/lattice)*) **pairs()** a matrix of scatterplots cpairs() enhanced scatterplot matrix (*[gclus](http://cran.r-project.org/web/packages/gclus)*) **parcoord()** parallel coordinate plot (*[MASS](http://cran.r-project.org/web/packages/MASS)*) cparcoord() enhanced parallel coordinate plot (*[gclus](http://cran.r-project.org/web/packages/gclus)*) parallelplot() parallel coordinates plot (*[lattice](http://cran.r-project.org/web/packages/lattice)*) densityplot() kernel density plot (*[lattice](http://cran.r-project.org/web/packages/lattice)*) **contour(), filled.contour()** contour plot levelplot(), contourplot() level plots and contour plots (*[lattice](http://cran.r-project.org/web/packages/lattice)*) smoothScatter () scatterplots with smoothed densities color representation; capable of visualizing large datasets sunflowerplot() a sunflower scatter plot assocplot() association plot mosaicplot() mosaic plot matplot() plot the columns of one matrix against the columns of another fourfoldplot() a fourfold display of a  $2 \times 2 \times k$  contingency table persp() perspective plots of surfaces over the x?y plane cloud(), wireframe() 3d scatter plots and surfaces (*[lattice](http://cran.r-project.org/web/packages/lattice)*) interaction.plot() two-way interaction plot  $i_{\text{plot}}(t)$ ,  $i_{\text{hist}}(t)$ ,  $i_{\text{bar}}(t)$ ,  $i_{\text{pc}}(t)$  interactive scatter plot, histogram, bar plot, and parallel coordinates plot (*[iplots](http://cran.r-project.org/web/packages/iplots)*) **pdf(), postscript(), win.metafile(), jpeg(), bmp(), png(), tiff()** save graphs into files of various formats **gvisAnnotatedTimeLine(), gvisAreaChart(), gvisBarChart(), gvisBubbleChart(), gvisCandlestickChart(), gvisColumnChart(), gvisComboChart(), gvisGauge(), gvisGeoChart(),**

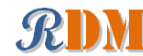

**gvisGeoMap(), gvisIntensityMap(), gvisLineChart(), gvisMap(), gvisMerge(), gvisMotionChart(), gvisOrgChart(), gvisPieChart(), gvisScatterChart(),**

**gvisSteppedAreaChart(), gvisTable(),**

**gvisTreeMap()** various interactive charts produced with the Google

Visualisation API (*[googleVis](http://cran.r-project.org/web/packages/googleVis)*)

**gvisMerge()** merge two *[googleVis](http://cran.r-project.org/web/packages/googleVis)* charts into one (*[googleVis](http://cran.r-project.org/web/packages/googleVis)*)

#### **Packages**

*[ggplot2](http://cran.r-project.org/web/packages/ggplot2)* an implementation of the Grammar of Graphics

*[ggvis](http://cran.r-project.org/web/packages/ggvis)* interactive grammar of graphics

*[googleVis](http://cran.r-project.org/web/packages/googleVis)* an interface between R and the Google Visualisation API to create interactive charts

*[d3Network](http://cran.r-project.org/web/packages/d3Network)*, *[networkD3](http://cran.r-project.org/web/packages/networkD3)* creating D3 JavaScript network, tree, dendrogram, and Sankey graphs from R

*[rCharts](https://github.com/ramnathv/rCharts)* interactive javascript visualizations from R

*[lattice](http://cran.r-project.org/web/packages/lattice)* a powerful high-level data visualization system, with an emphasis on multivariate data

*[vcd](http://cran.r-project.org/web/packages/vcd)* visualizing categorical data *[iplots](http://cran.r-project.org/web/packages/iplots)* interactive graphics

# Data Manipulation

#### Functions

transform() transform a data frame **scale()** scaling and centering of matrix-like objects **t()** matrix transpose aperm() array transpose **sample()** sampling **table(), tabulate(), xtabs()** cross tabulation stack(), unstack() stacking vectors **split(), unsplit()** divide data into groups and reassemble **reshape()** reshape a data frame between "wide" and "long" format **merge()** merge two data frames; similar to database join operations **aggregate()** compute summary statistics of data subsets **by()** apply a function to a data frame split by factors **melt(), cast()** melt and then cast data into the reshaped or aggregated form you want (*[reshape](http://cran.r-project.org/web/packages/reshape)*)

complete.cases() find complete cases, i.e., cases without missing values **na.fail, na.omit, na.exclude, na.pass** handle missing values **Packages** 

*[dplyr](http://cran.r-project.org/web/packages/dplyr)* a fast, consistent tool for working with data frame like objects *[reshape](http://cran.r-project.org/web/packages/reshape)* flexibly restructure and aggregate data using melt and cast *[reshape2](http://cran.r-project.org/web/packages/reshape2)* flexibly reshape data: a reboot of the *[reshape](http://cran.r-project.org/web/packages/reshape)* package *[tidyr](http://cran.r-project.org/web/packages/tidyr)* easily tidy data with spread and gather functions; an evolution of reshape2 *[data.table](http://cran.r-project.org/web/packages/data.table)* extension of data.frame for fast indexing, ordered joins, assignment, and grouping and list columns

*[gdata](http://cran.r-project.org/web/packages/gdata)* various tools for data manipulation *[lubridate](http://cran.r-project.org/web/packages/lubridate)* functions to work with data and time *[stringr](http://cran.r-project.org/web/packages/stringr)* string operations

# Data Access

Functions **save(), load()** save and load R data objects

**read.csv(), write.csv()** import from and export to .CSV files **read.table(), write.table(), scan(), write()** read and write data

**read.xlsx(), write.xlsx()** read and write Excel files (*[xlsx](http://cran.r-project.org/web/packages/xlsx)*) **read.fwf()** read fixed width format files

write.matrix() write a matrix or data frame (*[MASS](http://cran.r-project.org/web/packages/MASS)*)

**readLines(), writeLines()** read/write text lines from/to a connection, such as a text file

- **sqlQuery()** submit an SQL query to an ODBC database (*[RODBC](http://cran.r-project.org/web/packages/RODBC)*)
- **sqlFetch()** read a table from an ODBC database (*[RODBC](http://cran.r-project.org/web/packages/RODBC)*)

**sqlSave(), sqlUpdate()** write or update a table in an ODBC database (*[RODBC](http://cran.r-project.org/web/packages/RODBC)*)

sqlColumns() enquire about the column structure of tables (*[RODBC](http://cran.r-project.org/web/packages/RODBC)*) sqlTables() list tables on an ODBC connection (*[RODBC](http://cran.r-project.org/web/packages/RODBC)*)

**odbcConnect(), odbcClose(), odbcCloseAll()** open/close connections to ODBC databases (*[RODBC](http://cran.r-project.org/web/packages/RODBC)*)

dbSendQuery execute an SQL statement on a given database connection (*[DBI](http://cran.r-project.org/web/packages/DBI)*) **dbConnect(), dbDisconnect()** create/close a connection to a DBMS (*[DBI](http://cran.r-project.org/web/packages/DBI)*)

#### Packages

*[RODBC](http://cran.r-project.org/web/packages/RODBC)* ODBC database access

- *[foreign](http://cran.r-project.org/web/packages/foreign)* read and write data in other formats, such as Minitab, S, SAS, SPSS, Stata, Systat, ...
- *[sqldf](http://cran.r-project.org/web/packages/sqldf)* perform SQL selects on R data frames *[DBI](http://cran.r-project.org/web/packages/DBI)* a database interface (DBI) between R and relational DBMS
- *[RMySQL](http://cran.r-project.org/web/packages/RMySQL)* interface to the MySQL database
- *[RJDBC](http://cran.r-project.org/web/packages/RJDBC)* access to databases through the JDBC interface
- 
- *[RSQLite](http://cran.r-project.org/web/packages/RSQLite)* SQLite interface for R

*[ROracle](http://cran.r-project.org/web/packages/ROracle)* Oracle database interface (DBI) driver

- *[RpgSQL](http://cran.r-project.org/web/packages/RpgSQL)* DBI/RJDBC interface to PostgreSQL database
- *[RODM](http://cran.r-project.org/web/packages/RODM)* interface to Oracle Data Mining
- *[xlsx](http://cran.r-project.org/web/packages/xlsx)* read, write, format Excel 2007 and Excel 97/2000/XP/2003 files
- *[xlsReadWrite](https://github.com/swissr/xlsreadwrite)* read and write Excel files

*[WriteXLS](http://cran.r-project.org/web/packages/WriteXLS)* create Excel 2003 (XLS) files from data frames *[SPARQL](http://cran.r-project.org/web/packages/SPARQL)* Use SPARQL to pose SELECT or UPDATE queries to an end-point

# Web Data Access

#### Functions

**download.file()** download a file from the Internet

**xmlParse(), htmlParse()** parse an XML or HTML file (*[XML](http://cran.r-project.org/web/packages/XML)*)

**userTimeline(), homeTimeline(), mentions(),**

**retweetsOfMe()** retrieve various timelines within the Twitter universe (*[twitteR](http://cran.r-project.org/web/packages/twitteR)*)

**searchTwitter()** a search of Twitter based on a supplied search string (*[twit](http://cran.r-project.org/web/packages/twitteR)[teR](http://cran.r-project.org/web/packages/twitteR)*)

**getUser(), lookupUsers()** get information of Twitter users (*[twitteR](http://cran.r-project.org/web/packages/twitteR)*) **getFollowers(), getFollowerIDs(), getFriends(),**

**getFriendIDs()** get a list of followers/friends or their IDs of a Twitter user (*[twitteR](http://cran.r-project.org/web/packages/twitteR)*)

**twListToDF()** convert *twitteR* lists to data frames (*[twitteR](http://cran.r-project.org/web/packages/twitteR)*)

#### **Packages**

*[twitteR](http://cran.r-project.org/web/packages/twitteR)* an interface to the Twitter web API *[RCurl](http://cran.r-project.org/web/packages/RCurl)* general network (HTTP/FTP/. . . ) client interface for R *[XML](http://cran.r-project.org/web/packages/XML)* reading and creating XML and HTML documents

*[httr](http://cran.r-project.org/web/packages/httr)* tools for working with URLs and HTTP; a simplified wrapper built on top of *[RCurl](http://cran.r-project.org/web/packages/RCurl)*

# MapReduce, Hadoop and Spark

#### Functions

mapreduce() define and execute a MapReduce job (*[rmr2](https://github.com/RevolutionAnalytics/RHadoop/)* ) keyval() create a key-value object (*[rmr2](https://github.com/RevolutionAnalytics/RHadoop/)* ) from.dfs(), to.dfs() read/write R objects from/to file system (*[rmr2](https://github.com/RevolutionAnalytics/RHadoop/)* ) hb.get(), hb.scan(), hb.get.data.frame() read HBase tables (*[rhbase](https://github.com/RevolutionAnalytics/RHadoop/)* ) hb.insert(), hb.insert.data.frame() write to HBase tables (*[rhbase](https://github.com/RevolutionAnalytics/RHadoop/)* ) hb.delete() delete from HBase tables (*[rhbase](https://github.com/RevolutionAnalytics/RHadoop/)* )

#### **Packages**

*[rmr2](https://github.com/RevolutionAnalytics/RHadoop/)* perform data analysis with R via MapReduce on a Hadoop cluster *[rhdfs](https://github.com/RevolutionAnalytics/RHadoop/)* connect to the Hadoop Distributed File System (HDFS) *[rhbase](https://github.com/RevolutionAnalytics/RHadoop/)* connect to the NoSQL HBase database *[Rhipe](http://www.datadr.org/)* R and Hadoop Integrated Processing Environment *[SparkR](http://amplab-extras.github.io/SparkR-pkg/)* a light-weight frontend to use Apache Spark from R *[RHive](http://cran.r-project.org/web/packages/RHive)* distributed computing via HIVE query *[Segue](http://code.google.com/p/segue/)* Parallel R in the cloud using Amazon's Elastic Map Reduce (EMR) engine *[HadoopStreaming](http://cran.r-project.org/web/packages/HadoopStreaming)* Utilities for using R scripts in Hadoop streaming *[hive](http://cran.r-project.org/web/packages/hive)* distributed computing via the MapReduce paradigm *[rHadoopClient](http://cran.r-project.org/web/packages/rHadoopClient)* Hadoop client interface for R

## Large Data

#### Functions

as.ffdf() coerce a dataframe to an ffdf (*[ff](http://cran.r-project.org/web/packages/ff)*)

read.table.ffdf(), read.csv.ffdf() read data from a flat file to an ffdf object (*[ff](http://cran.r-project.org/web/packages/ff)*)

write.table.ffdf(), write.csv.ffdf() write an ffdf object to a flat file (*[ff](http://cran.r-project.org/web/packages/ff)*)

ffdfappend() append a dataframe or an ffdf to an existing ffdf (*[ff](http://cran.r-project.org/web/packages/ff)*)

big.matrix() create a standard big.matrix, which is constrained to available RAM (*[bigmemory](http://cran.r-project.org/web/packages/bigmemory)*)

read.big.matrix() create a big.matrix by reading from an ASCII file (*[big](http://cran.r-project.org/web/packages/bigmemory)[memory](http://cran.r-project.org/web/packages/bigmemory)*)

write.big.matrix() write a big.matrix to a file (*[bigmemory](http://cran.r-project.org/web/packages/bigmemory)*)

filebacked.big.matrix() create a file-backed big.matrix, which may exceed available RAM by using hard drive space (*[bigmemory](http://cran.r-project.org/web/packages/bigmemory)*)

mwhich() expanded "which"-like functionality (*[bigmemory](http://cran.r-project.org/web/packages/bigmemory)*)

#### **Packages**

*[ff](http://cran.r-project.org/web/packages/ff)* memory-efficient storage of large data on disk and fast access functions *[ffbase](http://cran.r-project.org/web/packages/ffbase)* basic statistical functions for package *[ff](http://cran.r-project.org/web/packages/ff)*

*[filehash](http://cran.r-project.org/web/packages/filehash)* a simple key-value database for handling large data

*[g.data](http://cran.r-project.org/web/packages/g.data)* create and maintain delayed-data packages

*[BufferedMatrix](http://bioconductor.org/packages/2.12/bioc/html/BufferedMatrix.html)* a matrix data storage object held in temporary files

*[biglm](http://cran.r-project.org/web/packages/biglm)* regression for data too large to fit in memory

*[bigmemory](http://cran.r-project.org/web/packages/bigmemory)* manage massive matrices with shared memory and memory-mapped files

*[biganalytics](http://cran.r-project.org/web/packages/biganalytics)* extend the *[bigmemory](http://cran.r-project.org/web/packages/bigmemory)* package with various analytics *[bigtabulate](http://cran.r-project.org/web/packages/bigtabulate)* table-, tapply-, and split-like functionality for matrix and big.matrix objects

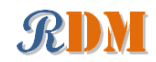

# Parallel Computing

#### Functions

**sfInit(), sfStop()** initialize and stop the cluster (*[snowfall](http://cran.r-project.org/web/packages/snowfall)*) **sfLapply(), sfSapply(), sfApply()** parallel versions of lapply(), sapply(), apply() (*[snowfall](http://cran.r-project.org/web/packages/snowfall)*) foreach(...) %dopar% looping in parallel (*[foreach](http://cran.r-project.org/web/packages/foreach)*)

registerDoSEQ(), registerDoSNOW(), registerDoMC() register respectively the sequential, SNOW and multicore parallel backend with the *[foreach](http://cran.r-project.org/web/packages/foreach)* package (*[foreach](http://cran.r-project.org/web/packages/foreach)*, *[doSNOW](http://cran.r-project.org/web/packages/doSNOW)*, *[doMC](http://cran.r-project.org/web/packages/doMC)*)

#### **Packages**

*parallel* support for parallel computation

*[snowfall](http://cran.r-project.org/web/packages/snowfall)* usability wrapper around *[snow](http://cran.r-project.org/web/packages/snow)* for easier development of parallel R programs

*[snow](http://cran.r-project.org/web/packages/snow)* simple parallel computing in R

*[multicore](http://cran.r-project.org/web/packages/multicore)* parallel processing of R code on machines with multiple cores or CPUs *[snowFT](http://cran.r-project.org/web/packages/snowFT)* extension of *[snow](http://cran.r-project.org/web/packages/snow)* supporting fault tolerant and reproducible applications, and easy-to-use parallel programming *[Rmpi](http://cran.r-project.org/web/packages/Rmpi)* interface (Wrapper) to MPI (Message-Passing Interface) *[rpvm](http://cran.r-project.org/web/packages/rpvm)* R interface to PVM (Parallel Virtual Machine) *[nws](http://cran.r-project.org/web/packages/nws)* provide coordination and parallel execution facilities *[foreach](http://cran.r-project.org/web/packages/foreach)* foreach looping construct for R *[doMC](http://cran.r-project.org/web/packages/doMC)* foreach parallel adaptor for the *[multicore](http://cran.r-project.org/web/packages/multicore)* package *[doSNOW](http://cran.r-project.org/web/packages/doSNOW)* foreach parallel adaptor for the *[snow](http://cran.r-project.org/web/packages/snow)* package *[doMPI](http://cran.r-project.org/web/packages/doMPI)* foreach parallel adaptor for the *[Rmpi](http://cran.r-project.org/web/packages/Rmpi)* package *[doParallel](http://cran.r-project.org/web/packages/doParallel)* foreach parallel adaptor for the *[multicore](http://cran.r-project.org/web/packages/multicore)* package *[doRNG](http://cran.r-project.org/web/packages/doRNG)* generic reproducible parallel backend for foreach Loops *[GridR](http://cran.r-project.org/web/packages/GridR)* execute functions on remote hosts, clusters or grids *[fork](http://cran.r-project.org/web/packages/fork)* R functions for handling multiple processes

# Interface to Weka

Package **[RWeka](http://cran.r-project.org/web/packages/RWeka)** is an R interface to Weka, and enables to use the following Weka functions in R. Association rules: Apriori(), Tertius() Regression and classification: LinearRegression(), Logistic(), SMO() Lazy classifiers:  $IR(k)$ , LBR $()$ Meta classifiers: AdaBoostM1(), Bagging(), LogitBoost(), MultiBoostAB(), Stacking(), CostSensitiveClassifier() Rule classifiers: JRip(), M5Rules(), OneR(), PART() Regression and classification trees: J48(), LMT(), M5P(), DecisionStump() Clustering: Cobweb(), FarthestFirst(), SimpleKMeans(), XMeans(), DBScan() Filters: Normalize(), Discretize()

#### Word stemmers:

IteratedLovinsStemmer(), LovinsStemmer()

#### Tokenizers:

AlphabeticTokenizer(), NGramTokenizer(), WordTokenizer()

# Interface to Other Programming Languages

#### Functions

**.jcall()** call a Java method (*[rJava](http://cran.r-project.org/web/packages/rJava)*)

**.jnew()** create a new Java object (*[rJava](http://cran.r-project.org/web/packages/rJava)*)

**.jinit()** initialize the Java Virtual Machine (JVM) (*[rJava](http://cran.r-project.org/web/packages/rJava)*)

**.jaddClassPath()** adds directories or JAR files to the class path (*[rJava](http://cran.r-project.org/web/packages/rJava)*)

# Packages

*[rJava](http://cran.r-project.org/web/packages/rJava)* low-level R to Java interface *[rPython](http://cran.r-project.org/web/packages/rPython)* call Python from R

# Generating Documents and Reports

#### **Functions**

**Sweave()** mixing text and R/S code for automatic report generation xtable() export tables to LaTeX or HTML (*[xtable](http://cran.r-project.org/web/packages/xtable)*)

#### Packages

*[knitr](http://cran.r-project.org/web/packages/knitr)* a general-purpose package for dynamic report generation in R *[xtable](http://cran.r-project.org/web/packages/xtable)* export tables to LaTeX or HTML *[R2HTML](http://cran.r-project.org/web/packages/R2HTML)* making HTML reports *[R2PPT](http://cran.r-project.org/web/packages/R2PPT)* generating Microsoft PowerPoint presentations

# Building GUIs and Web Applications

*[shiny](http://cran.r-project.org/web/packages/shiny)* web application framework for R *[svDialogs](http://cran.r-project.org/web/packages/svDialogs)* dialog boxes *[gWidgets](http://cran.r-project.org/web/packages/gWidgets)* a toolkit-independent API for building interactive GUIs

# R Editors/GUIs

*[RStudio](http://www.rstudio.com/)* a free integrated development environment (IDE) for R *[Tinn-R](http://www.sciviews.org/Tinn-R/)* a free GUI for R language and environment *[rattle](http://cran.r-project.org/web/packages/rattle)* graphical user interface for data mining in R *[Rpad](http://cran.r-project.org/web/packages/Rpad)* workbook-style, web-based interface to R *[RPMG](http://cran.r-project.org/web/packages/RPMG)* graphical user interface (GUI) for interactive R analysis sessions *[Red-R](http://www.red-r.org/)* An open source visual programming GUI interface for R *[R AnalyticFlow](http://www.ef-prime.com/products/ranalyticflow_en/)* a software which enables data analysis by drawing analysis flowcharts *[latticist](http://cran.r-project.org/web/packages/latticist)* a graphical user interface for exploratory visualisation

# R Reference Cards

*[R Reference Card](http://cran.r-project.org/doc/contrib/Short-refcard.pdf)*, by Tom Short *[R Reference Card, by Jonathan Baron](http://cran.r-project.org/doc/contrib/refcard.pdf) [R Functions for Regression Analysis](http://cran.r-project.org/doc/contrib/Ricci-refcard-regression.pdf)*, by Vito Ricci *[R Functions for Time Series Analysis](http://cran.r-project.org/doc/contrib/Ricci-refcard-ts.pdf)*, by Vito Ricci

# RDataMining Books

*R and Data Mining: Examples and Case Studies* introduces into using R for data mining with examples and case studies. <http://www.rdatamining.com/docs/RDataMining-book.pdf> *Data Mining Applications with R* presents 15 real-world applications on data mining with R. <http://www.rdatamining.com/books/dmar>

# RDataMining Website, Group & Twitter

#### RDataMining Website

<http://www.rdatamining.com> <http://www2.rdatamining.com> RDataMining Group on LinkedIn (24,000+ members) <http://group.rdatamining.com> or <https://www.linkedin.com/groups/4066593> RDataMining on Twitter (3,000+ followers) [@RDataMining](http://twitter.com/rdatamining)

# Comments & Feedback

If you have questions on using R for data mining, please post them to the RDataMining Group on LinkedIn at <http://group.rdatamining.com>.

If you have any comments on this reference card, or would like to suggest any relevant R packages or functions, please feel free to email me <[yanchang@rdatamining.com](mailto:yanchang@rdatamining.com)>. Thanks.